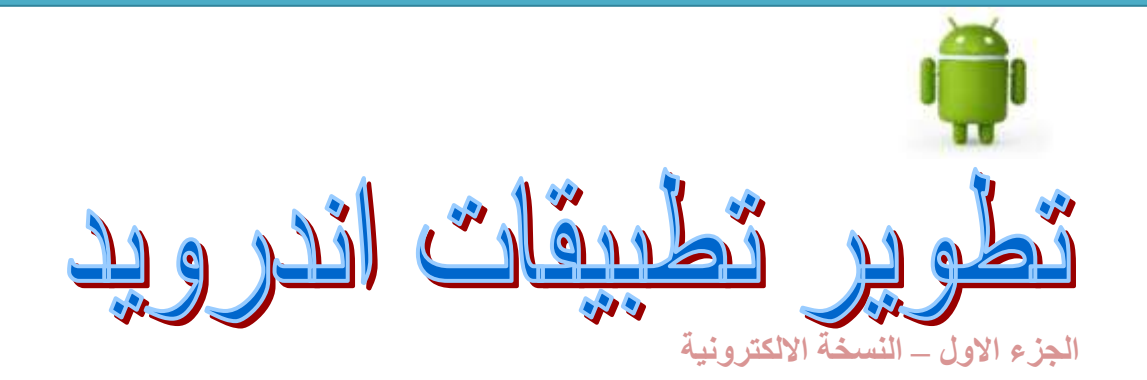

**االصدارة االولي 3102 عادل مبارك احمد**

**هل روادتك احالمك علي ان تصبح مبرمجا للهواتف المحمولة اندرويد ولكن لم تبداء بسبب قلة الموارد المتاحة - االن هذا الكتاب يحقق لك ذلك بشرح كامل لقصة نجاح نظام االندرويد مفتوح المصدر من قوقل مع شرح خطوة بخطوة بالصورة كيفية بناء تطبيقات اندرويد وتنفيذها علي الهاتف المحمول اندرويد**

### **الفهرست**

**المقدمة ص2. الباب االول:مقدمة عن أندرويد ص6 الفصل االول :تقديم اندرويد ص6 الفصل الثاني: تجهيز بيئة عمل اندرويد ص14 الفصل الثالث: شرح المحتويات االساسية المكونة لبرنامج اندرويد ص 14 الباب الثاني:مرحبا اندرويد ص 20 الباب الثالث:تصميم واجهات المستخدم الفصل االول: تصميم واجهات المستخدم البسيطة. الفصل الثاني: تصميم واجهات المستخدم المتقدمة. الفصل الثالث: التنقل بين الشاشات باستخدام Intent الباب الرابع:الهيكل االساسي لبرنامج اندرويد .Activity .Service**

- 
- **Content Provider .Broadcast Receiver**

**المراجع ص22.**

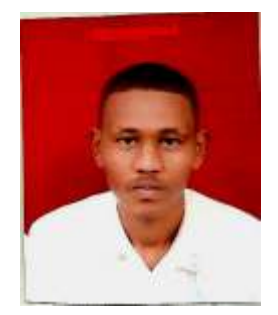

**المقدمة** مرحبا بك يف الكتاب العريب لتطوير تطبيقات اندرويد

 **بعد التحالف التي تم بين قوقل و تحالف الهواتف المفتوح ظهر نظام الهواتف المحمولة الجديد الذي يعتبر االكثر انتشارا بين انظمة الهاتف المحمول، قامت برعايته شركة قوقل، حيث والول مرة تتجه شركة قوقل لسوق الهاتف المحمول بتقديم نظام "االندرويد" نظام تشغيل للهواتف المحمولة مجاني و مفتوح المصدر ويدعم عشرات من االجهزة النقالة حيث ان بيئة العمل اندرويد ال تعتمد علي نوع محدد من االجهذة.**

 **قلت انه مجاني، مفتوح، و يوافق عدد كبير من االجهزة، هذا هو سر النجاح الكبير الذي حققه اندرويد قوقل!، اعرف ذلك الني كنت في السابق مطورا في بيئة عمل الجهذة هواتف نوكيا حيث –في ذلك الوقت 2011م- ال يمكن للمطور خارج شركة نوكيا من الوصول الي بعض المكتبات البرمجية، وفي بعض التطبيقات تحتاج الي مفتاح الترخيص لتوزيع التطيق علي الهواتف يسمي key License ، حيث اعتبر ان نظام اندرويد هي بيئة العمل التي كان يحلم بها مطورو الهواتف المحمولة النها اتاحت لهم الحرية في ان يطوير تطبيقات غنية من غير اي قيود ترخيص، لذا اليكم ايها الفضالء الجزء االول من كتاب تطوير تطبيقات اندرويد والذي ناقشت فية المواضيع االساسية المهمة لتطوير تطبيقات اندرويد كما ركزت علي توضيح المفاهيم، واتبعت فيه الشرح المبسط ، وركزت علي استخدام الصور في الجانب العملي حتي ترسخ الفكرة.**

 **اذا كنت لديك معرفة مسبقة بلغة البرمجة جافا يمكنك البدء مباشرتا في هذا الكتاب، اما اذا لم يكن لديك معرفة مسبقة بلغة الجافا فانصحك بان تبداء بالدروس االساسية في لغة البرمجة جافا، قلت لك ذلك الن االندرويد مكتوب بلغة الجافا، اي ان كل قواعد بناء الجمل في لغة الجافا Syntax Java مضمنة في االندرويد.**

 **هذا الكتاب عبارة عن خالصة التجربة العملية في هذا المجال لعدد من المشاريع و المحاضرات**  العملية، وهو ايضا مرجع ل*ي* اعود اليه حينا بعد حين، واتمنى من الله ان يكون مفيدا ولا تنسونا من **صالح الدعوات.**

**''يحتوي هذه االصدارة من الكتاب علي الباب االول و الباب الثاني اما الباب الثالث والرابع سوف اقوم بنشره في االصداره الثانية ان شاء هللا،،.**

> **للتواصل مع المؤلف Email:adil.mobarek@gmail.com [Adil.mobareksoft@gmail.com](mailto:Adil.mobarek@gmail.com) Tel: 0123827778**

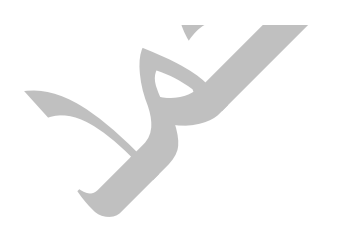

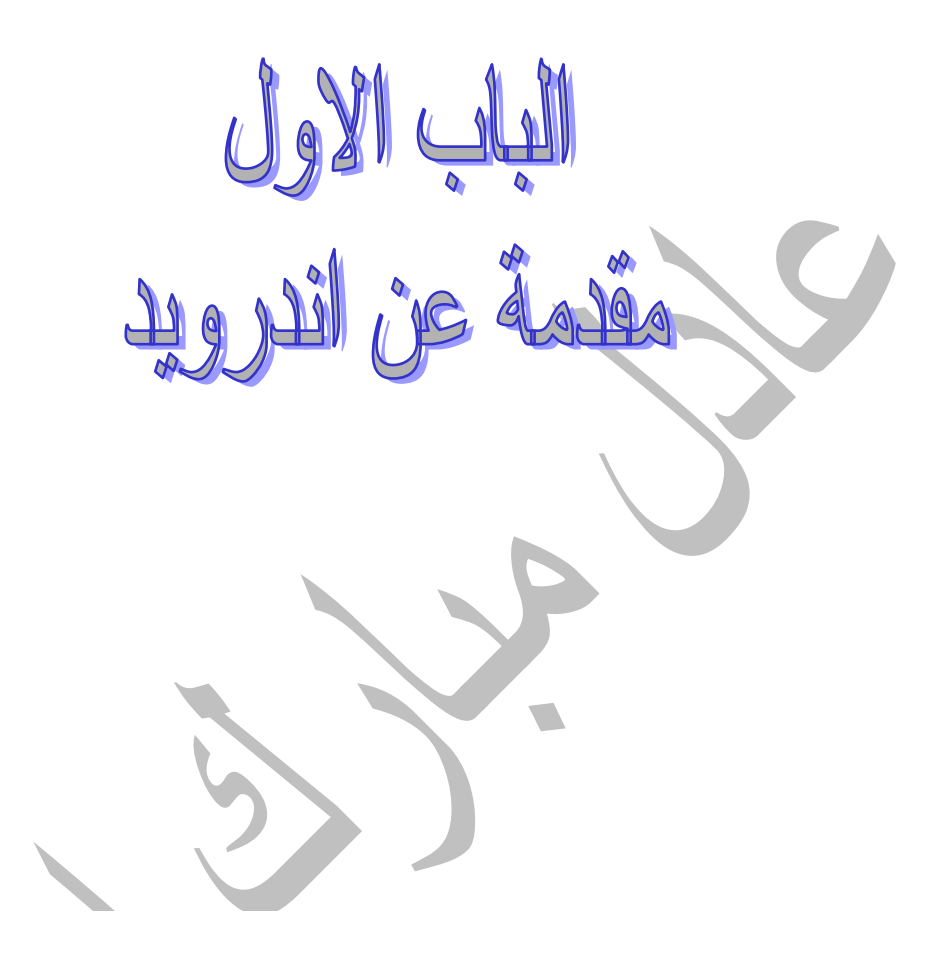

**الباب االول مقدمة عن اندرويد**

**الفصل االول:تقديم اندرويد**

 **االندرويد هو عبارة عن بيئة عمل متكاملة شاملة و مفتوحة لالجهزة النقالة، فمن ناحية مصنعو االجهزة يمكن الي شركة ان تقوم بتصنيع اجهزة موافقة مع منصة عمل االندرويد اما من ناحية مطورو البرامج فاندرويد يوفر لهم بيئة تطوير برمجيات مجانية ومفتوحة المصدر، وهي تحتوي علي نظام تشغيل لينكس " 2.6 Linux kernal " وواجهة مستخدم و عدد من التطبيقات وقامت شركة قوقل بتطوير نظام اندرويد بالتعاون مع تحالف الهواتف المفتوح OHA .**

**لقد احدثت اندرويد ثورة في عالم الهواتف المحمولة لما يتمتع به من مميزات فهي بيئة عمل متكاملة، اضافة الي ان بيئة العمل اندرويد ال تعتمد علي جهاز نقال معين فهي تفصل بين الجهاز النقال و التطبيقات فقد تم تصميمه ليعمل علي اي جهاز نقال متوافق مع نظام اندرويد "فهو يحتوي علي وثيقة تعريف التوافق لوصف القدرات المطلوبة للجهاز لدعم حزمة البرمجيات stack software"، هذا مما ادي الي انتشار النظام بسرعة خالفا النظمة الهواتف االخري مثل ايفون ففي االيفون نجد ان بيئة العمل و االجهزة مملوكة من قبل شركة ابل.**

**خلفية بسيطة عن اندرويد**

 **اندي روبن يعتبر من مؤسسي منصة العمل اندرويد و هو مؤسس شركة اندرويد، في عام 2002 شركة قوقل قامت بشراء شركة اندرويد, وبدات شركة قوقل مع أعضا تحالف الهاتف المفتوحOHA( Alliance Handset Open )في تطوير منصة عمل غير مسجلة الملكية مبنية علي التقنية المطورة في شركة اندرويد وكانت النتيجة هي مشروع اندرويد، معظم منصة عمل اندرويد طورت بالكامل عن طريق فريق اندي روبن في شركة قوقل، وهو ال يذال يدير خارطة طريق منصة عمل اندرويد, في عام 2002 اعلن تحالف الهواتف المفتوح OHA ان اندرويد مفتوح رسميا.**

 **وقد قامت شركة قوقل بنشر مشروع اندرويد عبر االنترنت كما وفرت توثيق كامل لمنصة العمل، ادوات التطوير SDK للمطورين، كما شجعت شركة قوقل المطورين لكتابة تطبيقات جديدة ومنحت جوائز الفضل المطورين تصل الي 10 مليون دوالر!.**

 **في عام 2002 تم اصدار او نسخة من اندرويد 1.0 SDK Android في عام 2002 ظهرت اصدارات جديدة من نظام التشغيل وهي (1.5) Cupcake**

**(2.0) Eclair ,)1.6 (Donut. وهناك اكثر من 20 نوع جهاز يعمل علي نظام اندرويد.**

 **االندرويد احدث موجة جديدة في انظمة تشغيل الهواتف المحمولة الحديثة - فمنصة العمل مثل مايكروسوفت وندوس و ابل واي فون تدعم بيئة تطوير سهلة وغنية بالتطبيقات لتطبيقات الهاتف المحمول علي الرقم من ذلك فهي ليس مثل االندرويد فالتطبيقات مبنية علي نظام مملوك من قبل كل من شركة مايروسفت و ابل لذلك في بعض االحيان يتم اعطاء اولوية للتطبيقات المطورة في داخل الشركة Native Applications عن التطبيقات االخريApplications party-Third و تقييد االتصال بين التطبيقات المطورة في داخل الشركة و بيانت الهاتف المهمة مثال ال يستطيع المطورين االخرين من كتابة برنامج لعرض حالة الزاكرة او بيانات الهاتف او ارقام الهواتف المخذنة في زاكرة الهاتف. و كذلك تتحكم وتقيد توزيع التطبيقات االخري المنافسة لتطبيقات الشركة في بيئة العمل الخاصة بهم.**

 **االندرويد وفر امكانية جديدة لتطبيقات الهاتف بمنح بيئة التطوير مفتوحة المصدر المبنية علي نواة نظام التشغيل Linux المفتوحة المصدر, كذال عملية التعامل مع العتاد Hardware متاح لكل التطبيقات عن طريق المكتبات Lib APIs والتفاعل بين التطبيقات المختلفة ايضا متاح فمثال اذا تطبيق Contact يقم بعرض قائمة ارقام الهواتف واالسماء وبيانات اخري, يمكنك من داخل تطبيق اخر من عرض هذه القائمة.**

 **في بيئة تطوير اندرويد كل التطبيقات متساوية في الصالحيات, التطبيقات االساسية مثل Contact ,Clock ,Gmail والتطبيقات المكتوبة من قبل المطورون مكتوبة بنفس APIs وتنفذ علي نفس Runtime خالفا لبيئات التطوير االخري مثل ++c Simpian** **والتي تقيد من الوصول الي بعض APIs اال بعد اعطاء التصريح بواسطة License. Key**

**البنية الهيكلية لنظام اندرويد الهدف من هذا الفصل هو فهم هيكلية نظام اندرويد وهو يساعدك كمطور تطبيقات من معرفة ما يمكن ان تسطتيع فعله و ما اليمكن فعله عن طريق البرمجة وكيف يعمل نظام اندرويد من اعلي مستوي الي ادني مستوي.** يحتوي نظام اندرويد علي اربعة طبقات اي طبقة لها مميزاتها ومهامها وهي مرتبة كالتي:

- **.0 طبقة التطبيقات Layer Application وهذة الطبقة من اسمها انها تحتوي علي التطبيقات المختلفة التي يستخدمها المستخدم مثل برنامج الحاسبة ومتصفح االنترنت, الخ.**
	- **Application Framework .3**
	- **Library and Android Runtime .2**
		- **:Linux Kernel .4**

**نظام اندرويد هو مبني علي نواة 2.6Linux مع بعض التغيرات الهيكلية تمت بواسطة قوقل وهو نظام جيد ومفتوح المصدر و هناك عدة اسباب الختيار Linux وهي:**

#### **:Portability**

**نظام Linux هو بيئة عمل قابلة للنقل platform portable يعني ان من السهل عمل لها Compileعلي عدد من االجهذة المختلفة، وبالتالي ال يوجد اي قلق من ناحية االجهزة التي تنفذ علية.**

#### **:Security**

**عند كتابة اي تطبيق يتعامل مع الHW مطور تطبيقات اندرويد يطلب خدمة الوصول الي ال HW عن طريق نظام Linux وليس مباشرتا، و نظام Linux يقوم بالتعامل مع ال HW، هذا يمنع من كتابة تطبيقات قد تضر بالهاتف.**

 **يوجد نظام Linux في ادني طبقة من نظام اندرويد و هو مسؤول عن التعامل مع Hardware, ويحتوي علي مشغالت االجهذة االساسية Hardware drivers ، مشغالت االجهذة drivers Hardware هي عبارة عن برامج Software تتحكم وتتعامل مع االجهذة وهي الطبقة الوسيطة بين HW وطبقات Software االخري.**

 **اضافة الي ذلك نظام اندرويد يستخدم Linux في كل المهام االساسية لنظام التشغيل مثل ادارة الزاكرة وادارة ال process، واعدادات الشبكة، الخ.**

**اصدرات نظام اندرويد\***

جهاز االندرويد ينفذ اصدارات مختلفة من بيئة تطبيقات اندرويد Android

 platformعادتا االصدارات القديمة اقل امكانتيات حتي االجهذة التي تنفذ عليها سعرها اقل، بينما االصدارات الجديدة اكثر تنفذ علي اجهذة زات امكانيات عالية، الجدول التالي يوضح اصدارات اندرويد و مستوي الAPI.

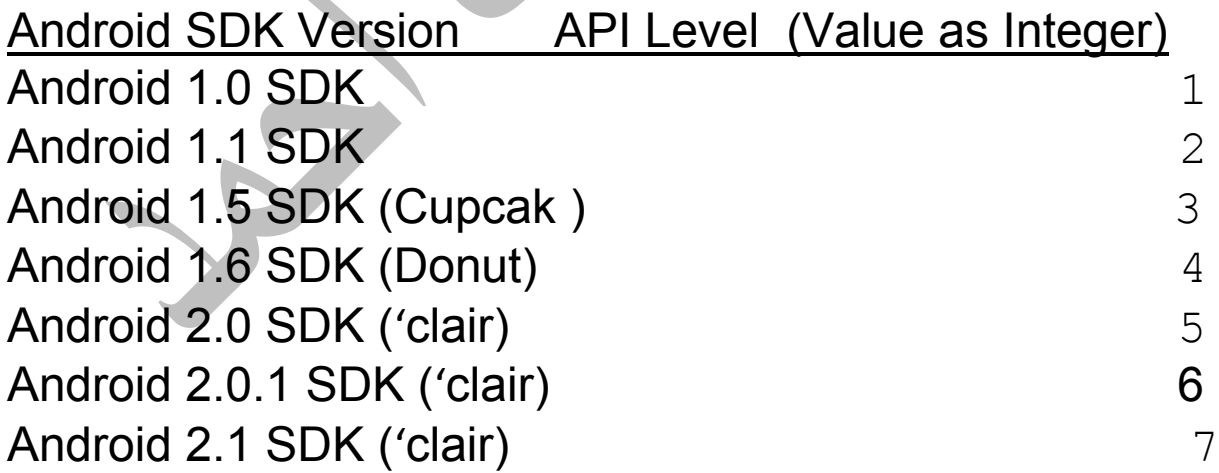

\*Android Wireless Application Development – second Edition ISBN 978-0-321-74301-5 -2010

#### **سوق تطبيقات اندرويد**

 شركة قوقل انشأت متجر مفتوح لنشر وبيع تطبيقات اندرويد، المتجر .google play اسمة

يمكنك ريارة الموقع من الرابط:**[com.google.play://https](https://play.google.com/)**

 كمتجر مفتوح شركة قوقل اعطت المطورين الحرية في كيفية بيع تطبيقاتهم كما يحبون يمكن ان توزع التطبيقات لكل المتاجر ولكل االجهزة المختلفة، و كذلك يمكن ان تركز علي نوع معين من االجهزة او عدد من االجهزة, كذلك يمكنك تحديد سعر التطبيق او توزيعة مجانا، كما لك الحريه في تعديل سعر التطبيق متي شئت.

 سوق التطبيقات Play Google ليس متاح في كل الدول فبعض الدول متاح تحميل التطبيقات المجانية ولكن غير متاح شراء التطبيقات و رفع التطبيقات لبيعها لوجود بعض القيود منها السياسية ومنها التقنية المتعلقة بطريقة الدفع.

[http://developer.android.com](http://developer.android.com/)

## الباب االول/الفصل الثاني

## **3-0 تجهيز بيئة عمل اندرويد**

**االدوات المطلوبة لبناء تطبيق اندرويد**

لكي تقوم بعملية كتابة تطبيق اندرويد يجب ان تكون البرامج االتية مثبتة علي حاسبك:

 االصدارة Java Development Kit (JDK) الجافا تطوير ادات الخامسة او ما يليها يمكنك تحميلها من الرابط

http://java.sun.com/javase/downloads/index.jsp

- بيئة عمل لتطوير تطبيقات اندرويد في هذا الكتاب سوف نقوم باستخدام بيئة العمل Eclips باالضافة الي ادات تطوير الجافا الخاص بها JDT Eclips يمكنك تحميل الملفات من الرابط http://www.eclipse.org/downloads
- ادوات تطوير تطبيقات اندرويد وهي حذمة برمجية تحتوي علي المكتبات التي تستخدمها في تطوير تطبيقات اندرويد، قم بتحميل الحذمة من الرابط

[http://developer.android.com/sdk/index.html.](http://developer.android.com/sdk/index.html)

لمعرفة تعليمات تثبيت هذه البرامج علي هاتفك اذهب الي الرابط <http://developer.android.com/sdk/installing.html>. بعد قراءة تعليمات التثبيت و تثبيت كافة البرامج علي حاسبك تكون جهزت بيئة العمل لتطوير تطبيقات اندرويد، في الفصل القادم سوف نتعرف علي المكونات االساسية لتطبيقات اندرويد.

#### 3-1 الباب االول / القصل الثالث

## **شرح المكونات االساسية لبرنامج اندرويد**

في لغات البرمجة المشهورة مثل ال ++c والجافا يستخدم مصطلح class للداللة علي جزء او مكون من البرنامج ويتكون ال class من عدد من الدوال functions والمتغيرات variable.

 بيئة التطوير اندرويد ال تختلف كثيرا عن هذة المكونات برنامج اندرويد يحتوي علي عدد من classes وبداخله عدد من الدوال والمتغيرات السؤال هو ما هو الجديد في االندرويد؟.

عند تصميم بيئة عمل للهواتف المحمولة اندرويد هناك عدة اشياء تم مراعاتها حيث ان الهاتف المحمول له ذاكرة صغيرة نسبيا Ram , باالضافة الي صغر حجم الشاشة, لتقليل المساحة التي يحجرها البرنامج في الزاكرة تم اعداد عدد من ملفات xml لتخذين كل الموارد resource التي يحتاجها برنامج اندرويد ومن امثلة الموارد:

String variables, files, images, graphic interfaces

حيث يتم تخذين هذه الموارد مرة واحدة في ملف xml ونداءها كل مرة عند الحاجة، مما يؤدي الي تقليل المساحة المحجوزة في الزاكرة.

هناك بعض المصطلحات الخاصة بتطبيقات اندرويد كل منها يقوم بوصف صنف class معين من مكونات برنامج اندرويد وهي:

-1Activity: تطبيق االندرويد هو مجموعة من المهام, اي مهمة يتم تنفيزها تسمي Activity, دائما تحتوي ال Activityعلي الواجهة التي من خلالها يتفاعل البرنامج مع المستخدم (واجهة المستخدم) اما اذا كان لديك جزء من البرنامج مهمته مثال لمراقبة مستوي شحن البطارية فال تحتاج الي استخدام Activity في هذة الحالة استخدم جزء من البرنامج يسمي .Service

:Service -2

عادتا ما تحتاج استخدام ال service لتنفيذ المهام التي تتم بطريقة منتظمة و دورية, و المهام التي تاخذ فترة طويلة من الوقت مثل جزء من برنامج يختص بعمل تنبية اذا وصلت رسالة من الemail, دائما يتم استخدام ال service لتنفيذ المهام التي ال تحتاج الي التفاعل مع المستخدم خالفا لل Activity التي تستخدم لتنفيذ المهام التي يتفاعل معها المستخدم.

:Intent -3

وهي طريقة التواصل بين Activity المختلفة في البرنامج او نداء Activity معينة من برنامج اخر, ساعطيك مثال:

مثال اذا قمت بتصميم برنامج لعبة فيها ثالث شاشات كل شاشة عبارة عن Activity وكانت الشاشة االولي اسمها MainScreen و الشاشة الثانية اسمها HightScore لعرض اعلي درجة, اما الشاشة الثالثة اسمها StartGame لبدء اللعبة – الطريقة التي سوف تستخدمها للتنقل بين الشاشات المختلفة اسمها Intent.

:Context-4

عبارة عن مركز االوامر للدوال التي تقوم بتنفيزها, فمثال اذا كنت في Activity معين في البرنامج واردت نفيذ دوال موجود في Activity اخري ففهذة الحالة تحتاج استخدام ال Context.

ال تقلق سوف تضطدح كل هذة االشياء بعد ان تقوم بكتابة اول برنامج اندرويد, االن هيا لنذهب الي الباب الثاني ونبداء خطوة بخطوة لكتابة برنامج بسيط بالاندرويد.

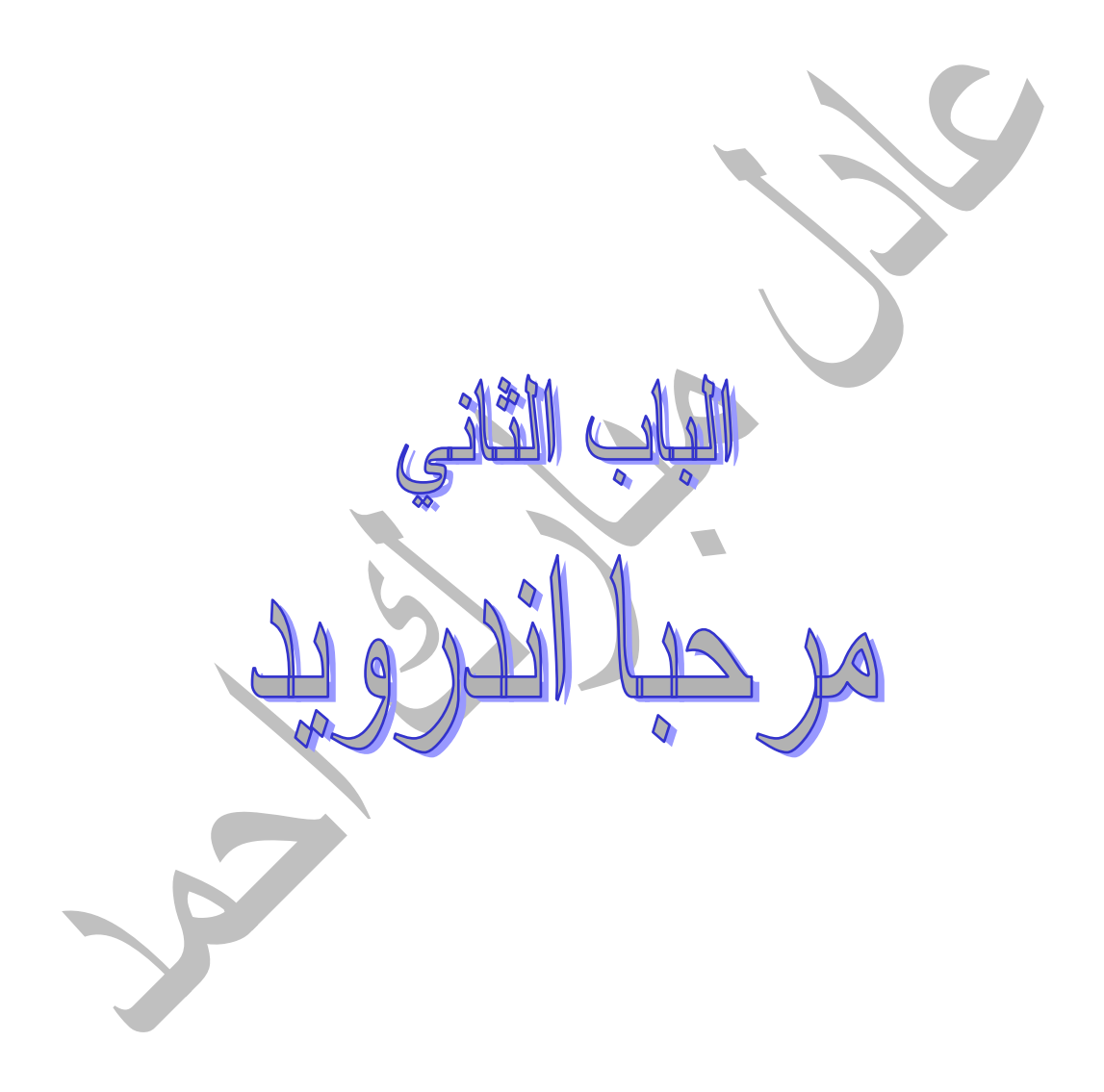

#### **مرحبا اندرويد**

االن سوف تقوم بكتابة برنامج اندرويد لكن قبل البدء يجب عليك اختبار بيئة التطوير من جاهزيتها من تنفيذ البرنامج، لكي تقوم بعملية االختبار قم بتنفيذ احد البرامج الجاهزة الموجودة في بيئة التطوير.

# لكي تقوم باشاء تطبيق اندرويد اتبع الخطوات االتية:

 **In Eclipse, select "File -> New -> Project….", "Android Project"**

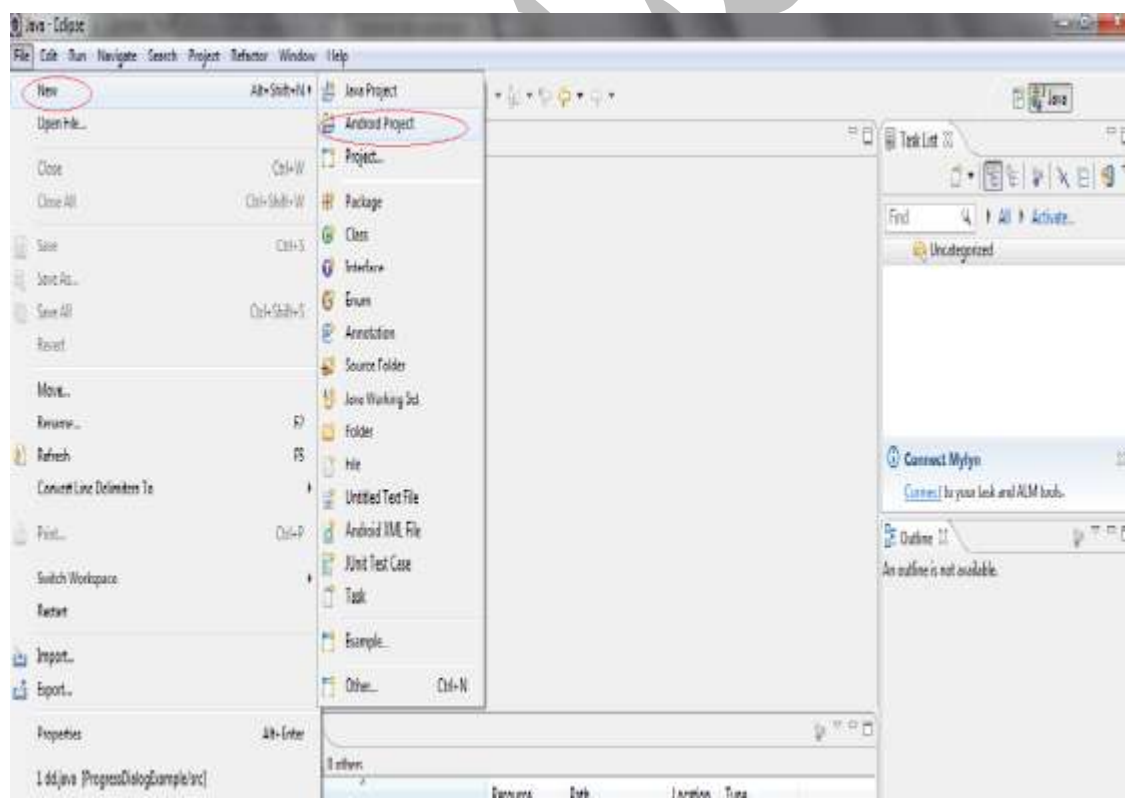

 قم باختيار Project Android سوف تظهر لك الشاشة التالية:

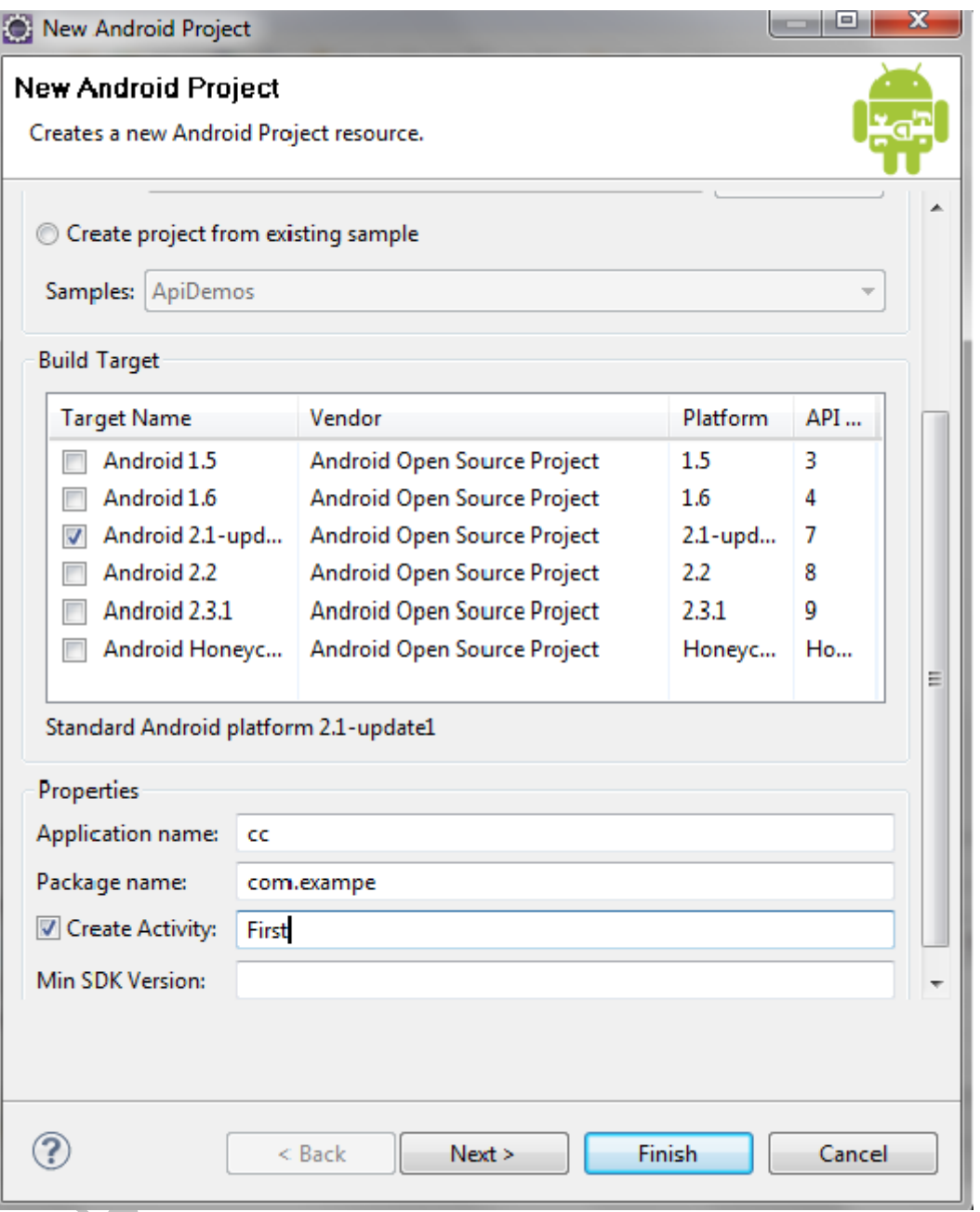

# **قم بادخال بيانات تطبيق اندرويد Application Android:**

في حقل Name Project قم بادخال اسم التطبيق مثال:

FirstAndroidApp > Project Name

## في قائمة خيارات ال content قم باختيار in Project New create Workspace.

في قائمة Target Built قم باختيار اصدارة االندرويد التي التي تناسب االجهزة المستهدفة.

قم بالضعط علي زر انهاء Finish سوف تظهر لك القائمة االتية:

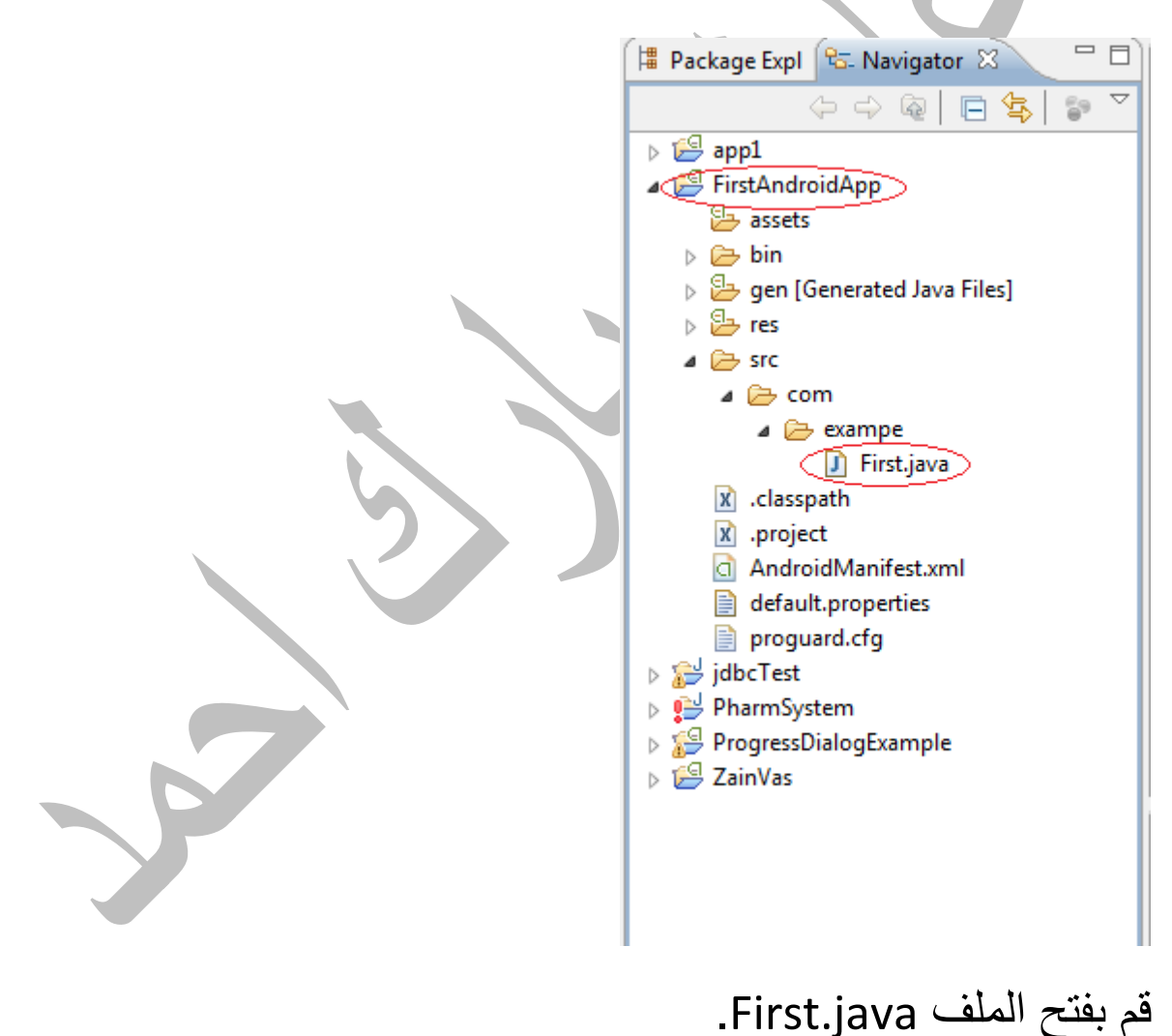

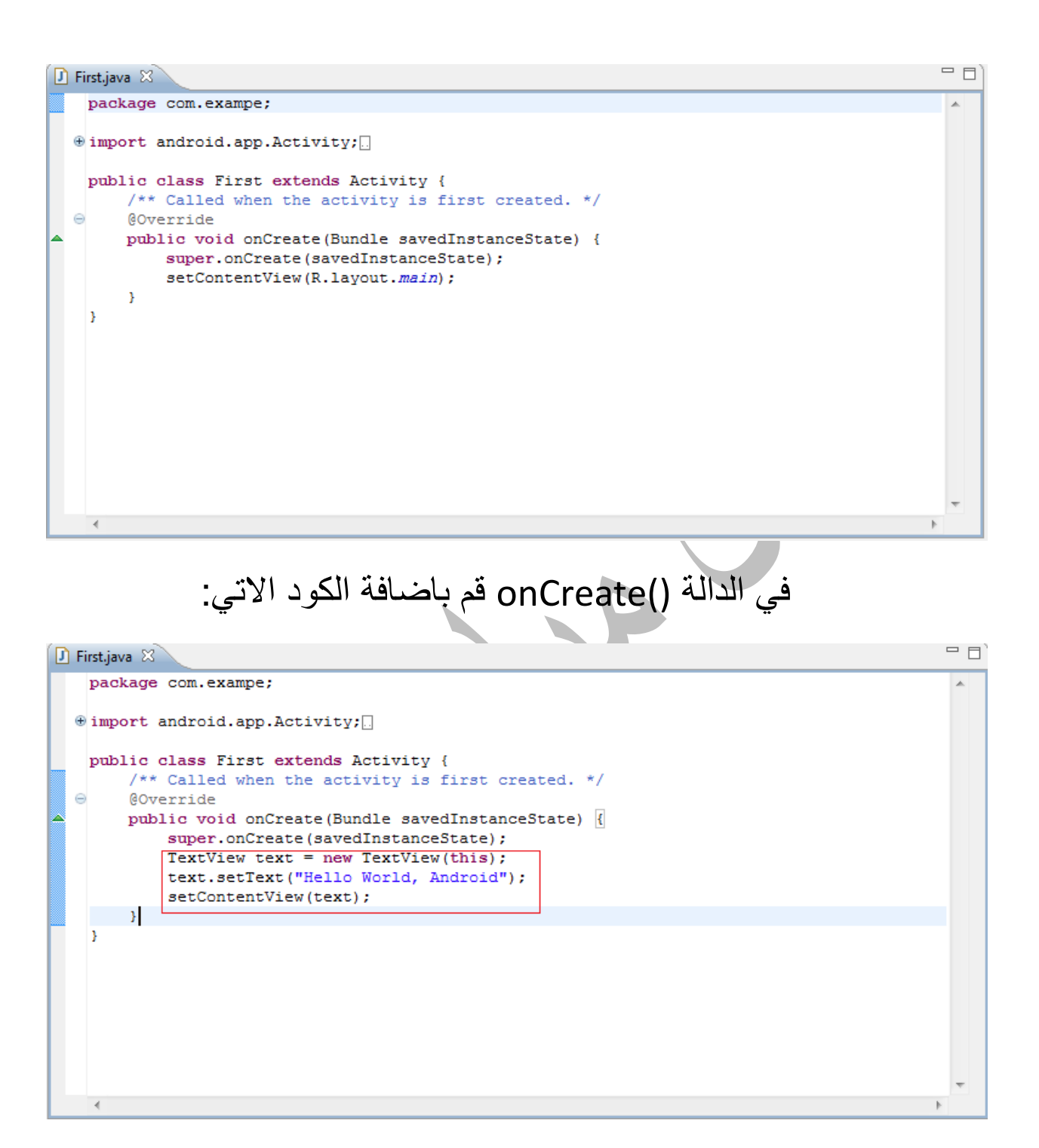

عند تنفيذ البرنامج يتم طباعة الرسالة "Hello World, Android" في اعلي الشاشة.

## **خطوات تنفيذ البرنامج**

**قبل ان تبداء بتنفيذ البرنامج ال بدء من انشاء devise Virtual وهو عبارة عن برنامج محاكي الجهذة االندرويد الحقيقية حيث يقوم بتنفيذ البرنامج عليه، النشاء devise Virtual اتبع الخطوات االتية:**

**.0 اضغظ علي لفتح Manage devise Virtual Android كما في الصورة التالية:**

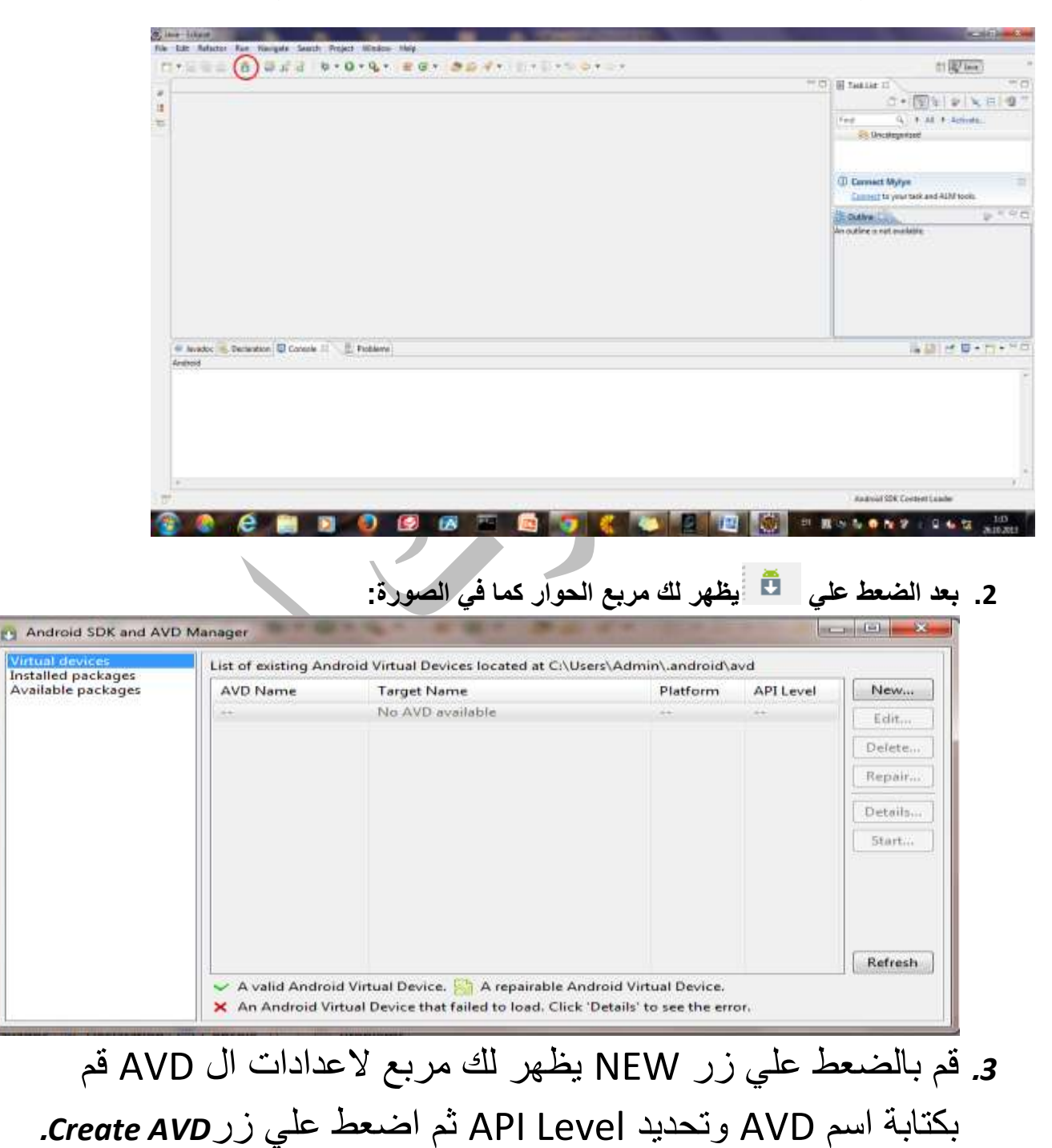

بعد ان قمت باعداد AVD، قم بالضغط علي زر التنفيذ من قائمة المهام لبيئة عمل eclips.

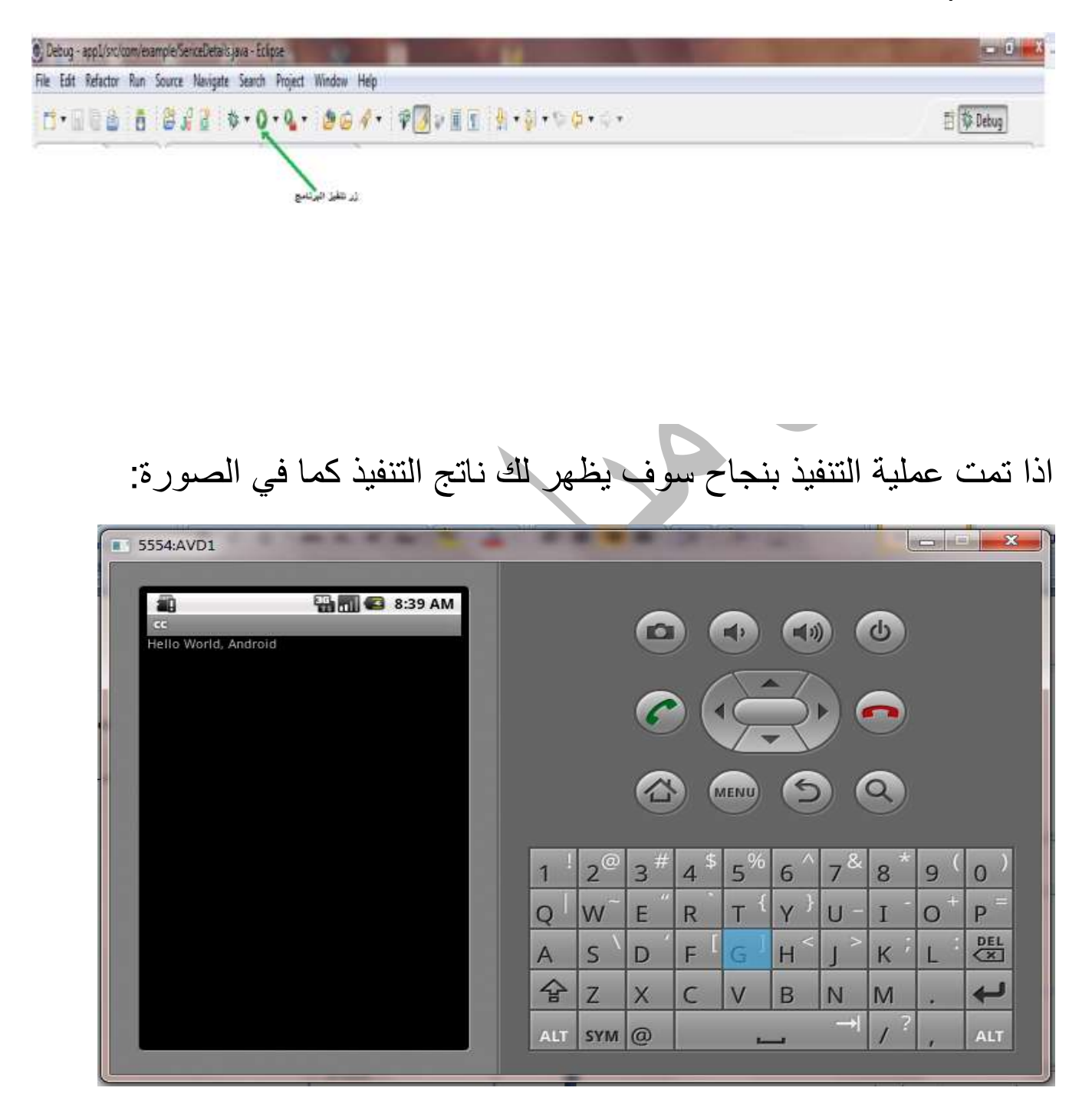

- Android™ Wireless Application Development Second Edition ,Shane Conder ,Lauren Darcey
- -Android Application Development For Dummies, 2nd Edition
- beginning android app development

**professional\_android\_4\_application\_developmentu**

**-Beginning Android2,** 2010 by Mark L. Murphy.**.**

-Learning Android by Marko Gargenta , 2011 Marko Gargenta.

**-Professional android 4 application developmentrk, Reto Meier.**

- Programming Android ,*Zigurd Mednieks, Laird Dornin, G.Blake Meike, and Masumi Nakamura*